# **M2T Command Reference v10Aug2017**

# **Table of Contents**

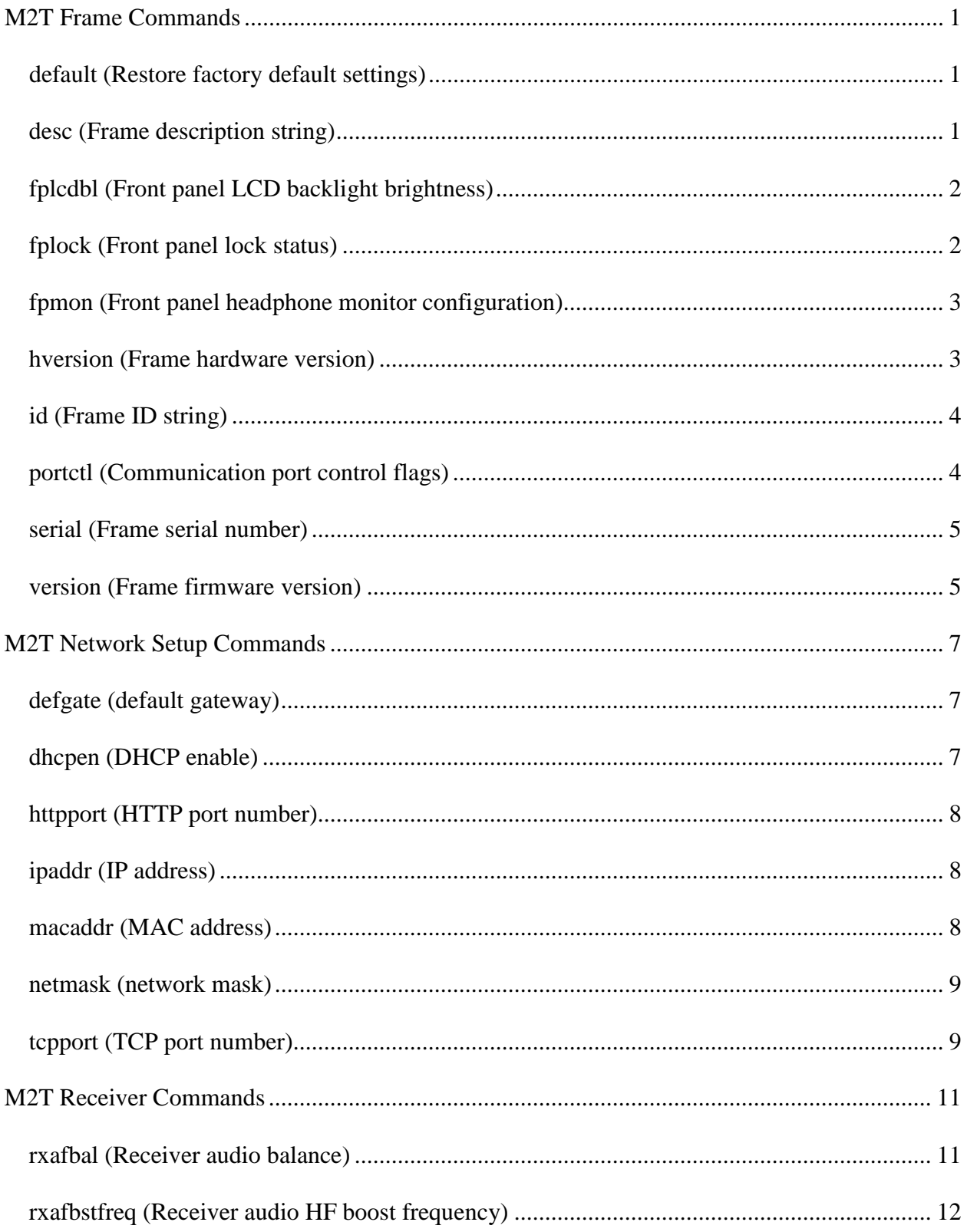

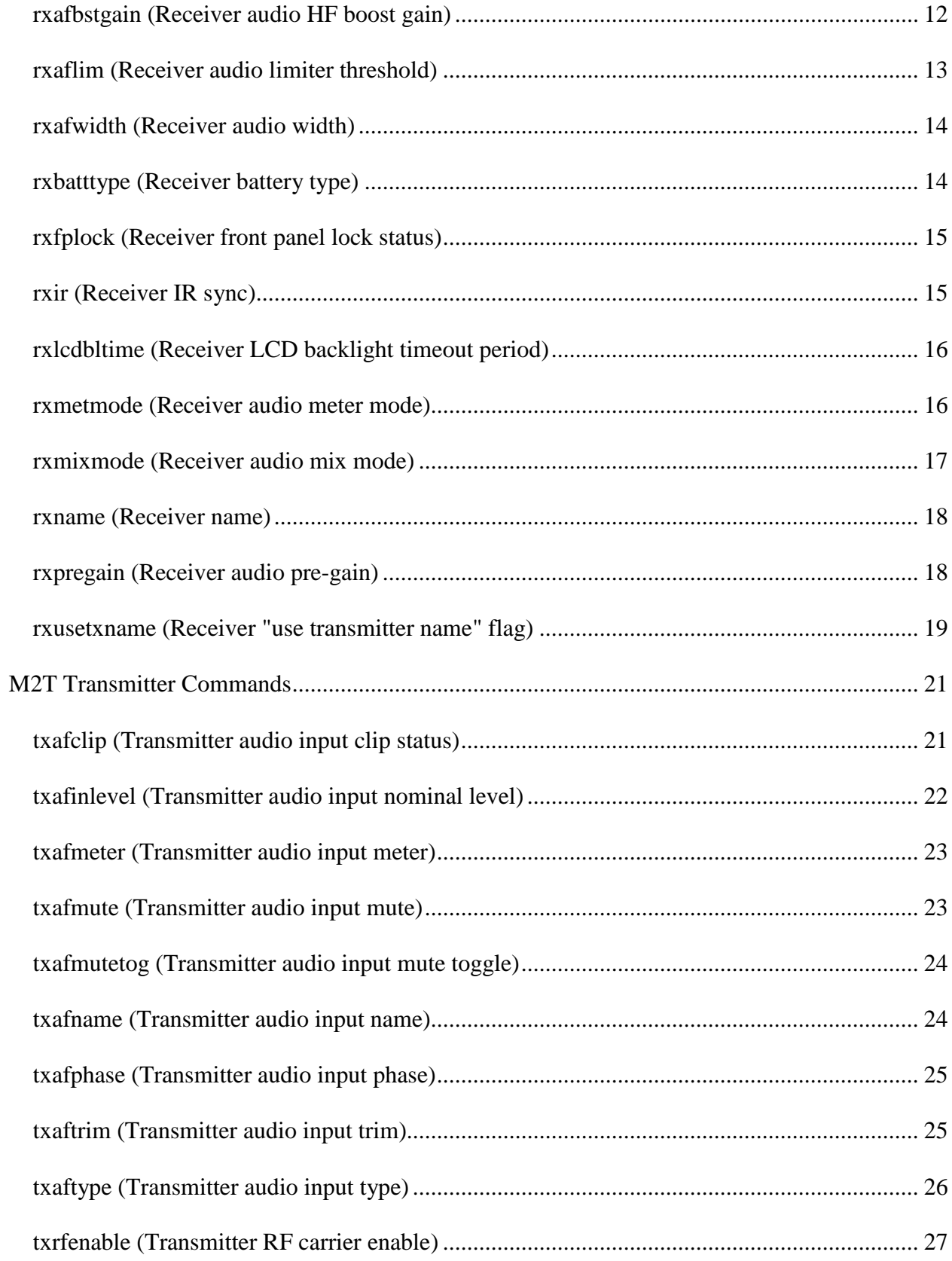

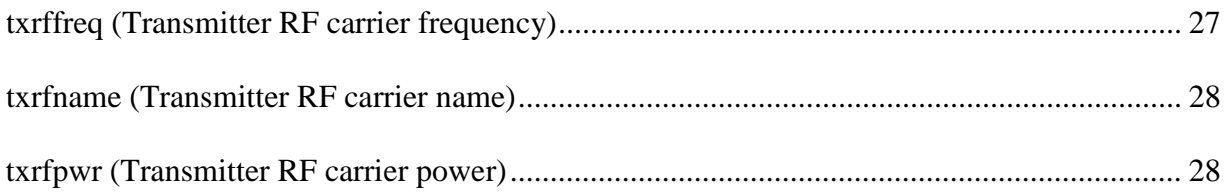

# <span id="page-6-0"></span>**M2T Frame Commands**

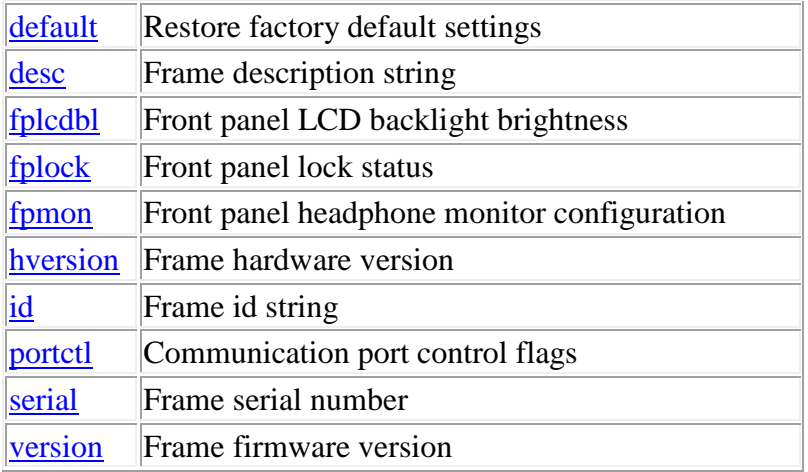

**Termination:** all commands are terminated with an ASCII **carriage return** character (hex code 0x0D), represented by  $\langle CR \rangle$  in the examples below. All responses are terminated with an ASCII **carriage return, line feed** pair (hex codes 0x0D, 0x0A), represented by **<CRLF>** in the examples below. An ellipsis (**...**) represents members of an array that have been omitted from an example for the sake of brevity.

**Verbose response:** commands prefixed with an exclamation point (bang) character result in a "verbose" response containing both the name of the property being addressed and its current value (if any). The verbose response returns the property/value pair in the "assignment" form, for example **OK ingn(2)=40 <CRLF>**. This supports certain 3rd party control programming styles where the response needs to be self-describing.

# <span id="page-6-1"></span>**default (Restore factory default settings)**

This command may be used to restore the factory default settings.

#### **Example:**

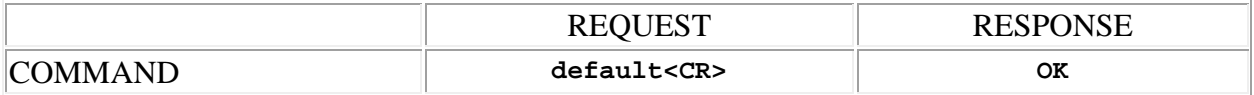

# <span id="page-6-2"></span>**desc (Frame description string)**

This command may be used as a query to read the user defined frame description, or as an update to set it. The data is a string type, with a limit of 30 characters.

**Note:** String arguments in commands need to be passed in **quoted** form, contained in a pair of **double-quote** (") characters. A problem arises when using the desc command to read or write a string that already contains double-quote characters, for example: The "Hula" Room. The solution is to **escape** the double quotes within The "Hula" Room so that it can be passed as a string argument for the desc command. This is done by preceding the double-quote characters with a **backslash** character like this: The \"Hula\" Room. Now it can be passed as a string argument to the desc command: desc="The \"Hula\" Room". Since the **backslash** serves as the escape character in quoted-string arguments, it too must be escaped if it is part of the string, so "foo\bar" would become "foo\\bar". If necessary, any character, printable or nonprintable, can be represented in the hexadecimal escaped form  $\chi$ <sub>HH</sub> where HH is any 2-digit hexadecimal number. The special escaped character forms  $\chi$  (carriage return),  $\chi$ n (new line) and \t (tab) are also recognized.

Examples:

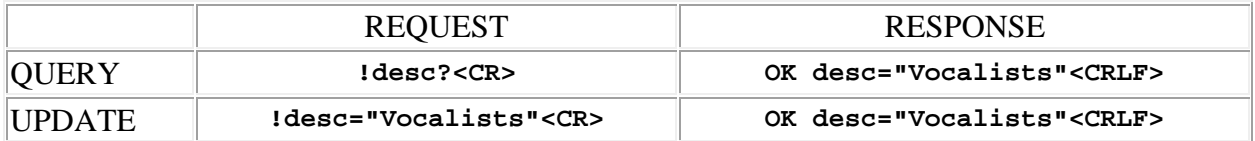

# <span id="page-7-0"></span>**fplcdbl (Front panel LCD backlight brightness)**

This command may be used as a query to read the front panel LCD backlight brightness level, or as an update to set it. The data type is integer, in the range 0 to 3, where 0 is the minimum brightness (25%) and 3 the maximum brightness (100%).

Examples:

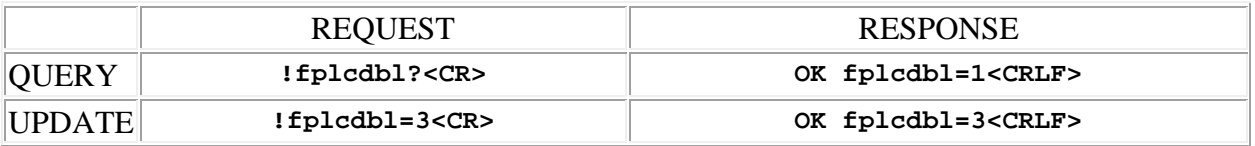

### <span id="page-7-1"></span>**fplock (Front panel lock status)**

This command may be used as a query to read the front panel lock status, or as an update to set it. The data type is integer, either 1 or 0, where 1 is "locked" and 0 is "not locked".

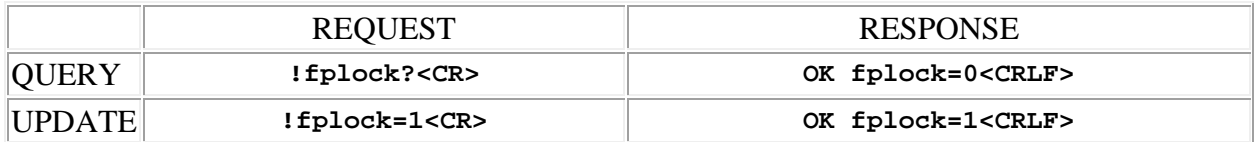

# <span id="page-8-0"></span>**fpmon (Front panel headphone monitor configuration)**

This command may be used as a query to read the headphone monitor configuration, or as an update to set it. The data type is integer and is a code that specifies the audio channel assignment to headphone Left/Right. It may be in the range 0 to 5, with the following meanings:

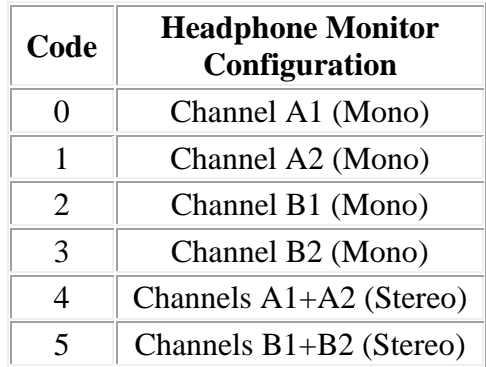

Examples:

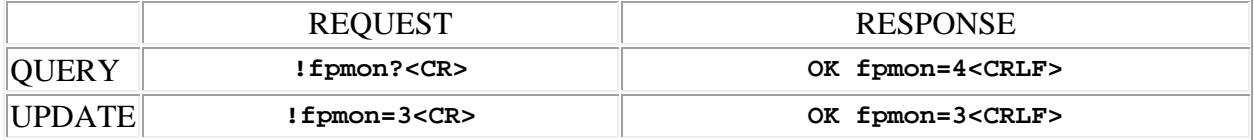

### <span id="page-8-1"></span>**hversion (Frame hardware version)**

This command may be used as a query to read the frame's hardware version number. The data is a string type.

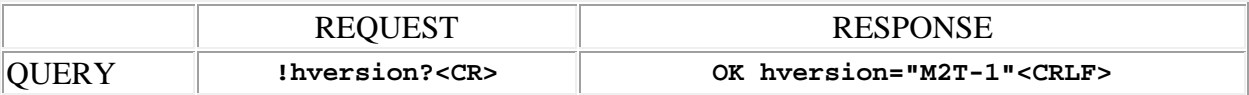

# <span id="page-9-0"></span>**id (Frame ID string)**

This command may be used as a query to read the frame id string. This is the "name" of the device used by the control protocol and is always "M2T". The data is a string type.

Example:

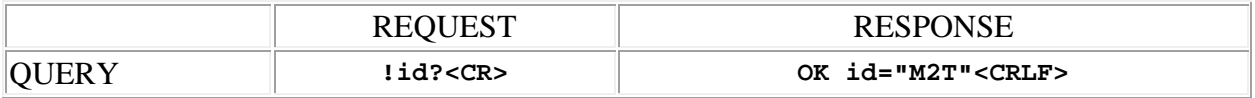

## <span id="page-9-1"></span>**portctl (Communication port control flags)**

This command may be used as a query to read the network port control flags, or as an update to set them. The port is specified by using the address syntax. Addresses must be in the range 0 to 3, representing the one of the following:

- **0** USB port
- $\bullet$  **1** TCP port 1
- $\bullet$  **2** TCP port 2
- **3** HTTP port

The data type is integer, in the range 0 to 3. The value is a code representing the control settings for the communication port:

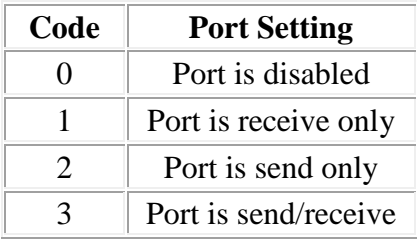

If the port address is wildcarded, then the data type is an array of integer of size 4. By default, all communication ports are send/receive (full duplex) but in some special 3rd party control scenarios a port may need to be set otherwise. *Note: to preserve the ability to communicate with the device, changes to the USB port setting have no effect; the default of send/receive is always in force.*

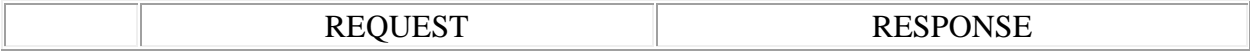

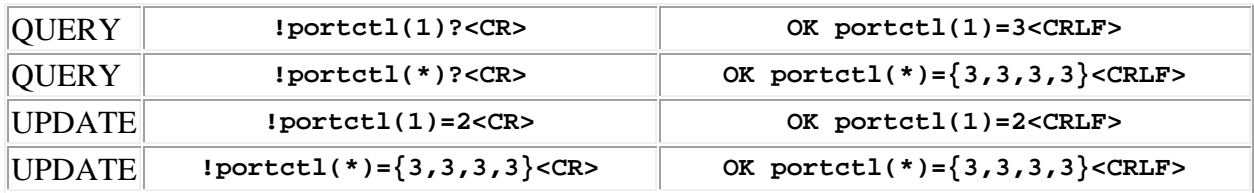

# <span id="page-10-0"></span>**serial (Frame serial number)**

This command may be used as a query to read the frame's serial number. The data is a string type.

#### **Example:**

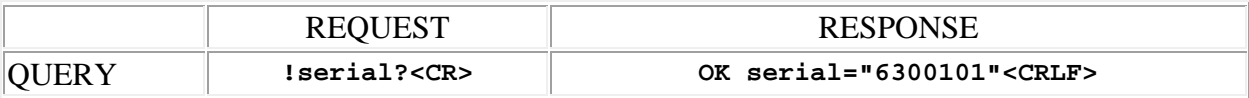

## <span id="page-10-1"></span>**version (Frame firmware version)**

This command may be used as a query to read the frame's firmware version number. The data is a string type.

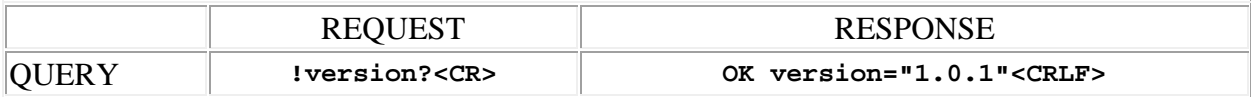

# <span id="page-12-0"></span>**M2T Network Setup Commands**

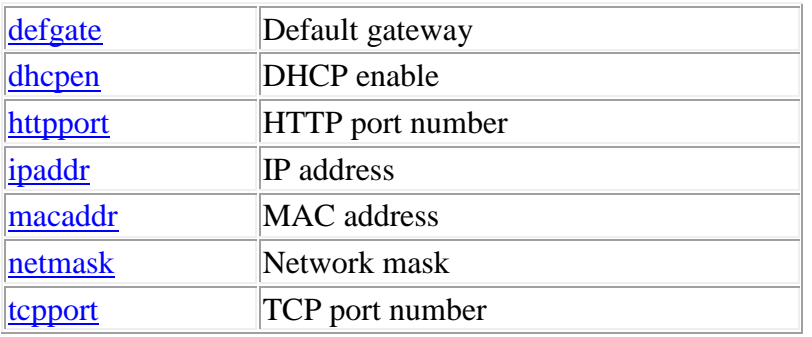

**Termination:** all commands are terminated with an ASCII **carriage return** character (hex code 0x0D), represented by  $\langle CR \rangle$  in the examples below. All responses are terminated with an ASCII **carriage return, line feed** pair (hex codes 0x0D, 0x0A), represented by **<CRLF>** in the examples below. An ellipsis (**...**) represents members of an array that have been omitted from an example for the sake of brevity.

**Verbose response:** commands prefixed with an exclamation point (bang) character result in a "verbose" response containing both the name of the property being addressed and its current value (if any). The verbose response returns the property/value pair in the "assignment" form, for example **OK ingn(2)=40 <CRLF>**. This supports certain 3rd party control programming styles where the response needs to be self-describing.

### <span id="page-12-1"></span>**defgate (default gateway)**

This command may be used as a query to read the Default Gateway address, or as an update to set it. The data type is string, containing the address in IP "dotted quad" format.

Example:

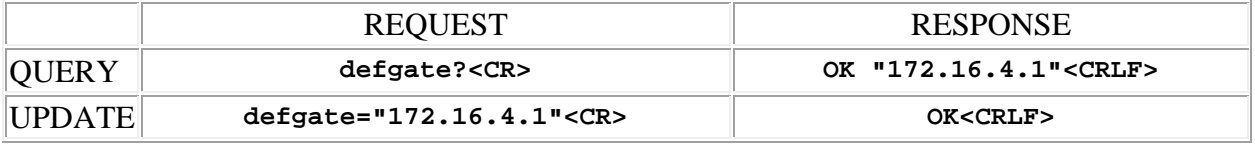

### <span id="page-12-2"></span>**dhcpen (DHCP enable)**

This command may be used as a query to read the DHCP enable status, or as an update to set it. The data type is integer, either "1" meaning that the DHCP client feature is enabled, or "0" meaning that it is not. If enabled, DHCP (Dynamic Host Configuration Protocol) is used at power up to obtain an IP address. **Note:** If this setting is changed, the new value takes effect the next time the device is powered up.

Example:

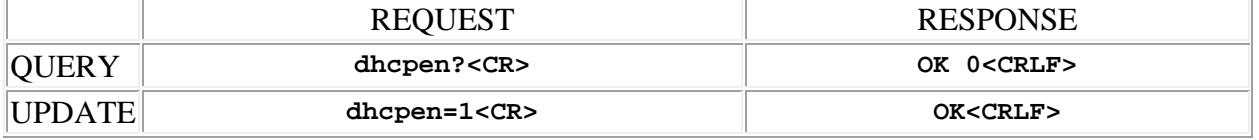

# <span id="page-13-0"></span>**httpport (HTTP port number)**

This command may be used as a query to read the HTTP port number assignment, or as an update to set it. The data type is integer, in the range 0 to 65535, representing the port number used for HTTP connections to the device. The default value is 80.

Example:

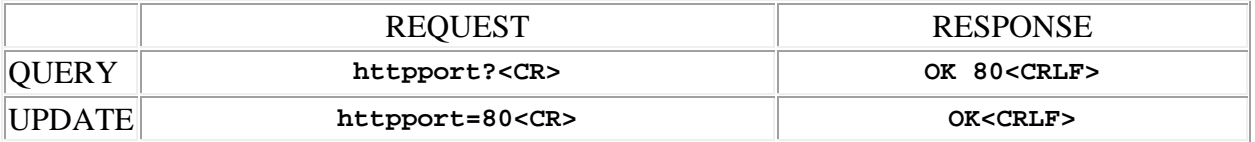

### <span id="page-13-1"></span>**ipaddr (IP address)**

This command may be used as a query to read the IP address of the device, or as an update to set it. The data type is string, containing the address in IP "dotted quad" format.

Example:

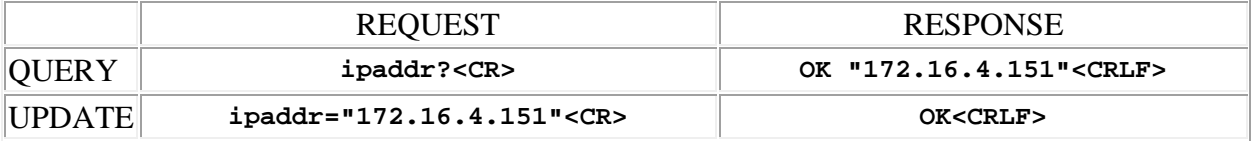

### <span id="page-13-2"></span>**macaddr (MAC address)**

This command may be used as a query to read the ethernet MAC address of the device. The data type is string, containing the address in IEEE MAC-48 format.

Example:

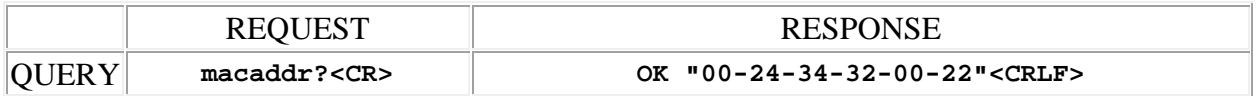

#### <span id="page-14-0"></span>**netmask (network mask)**

This command may be used as a query to read the Network Mask, or as an update to set it. The data type is string, containing the mask in IP "dotted quad" format.

Example:

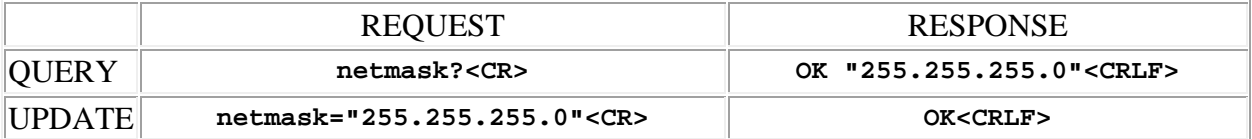

# <span id="page-14-1"></span>**tcpport (TCP port number)**

This command may be used as a query to read the TCP port number assignment, or as an update to set it. The data type is integer, in the range 0 to 65535, representing the port number used for TCP connections to the device. The default value is 4080.

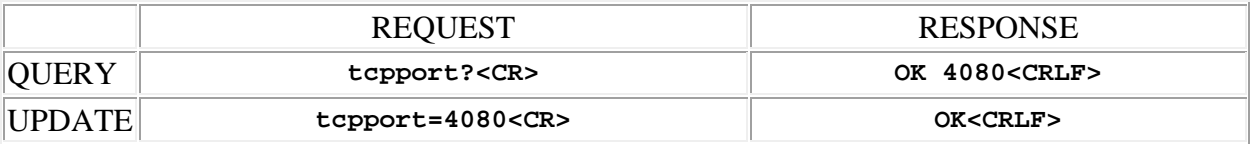

# <span id="page-16-0"></span>**M2T Receiver Commands**

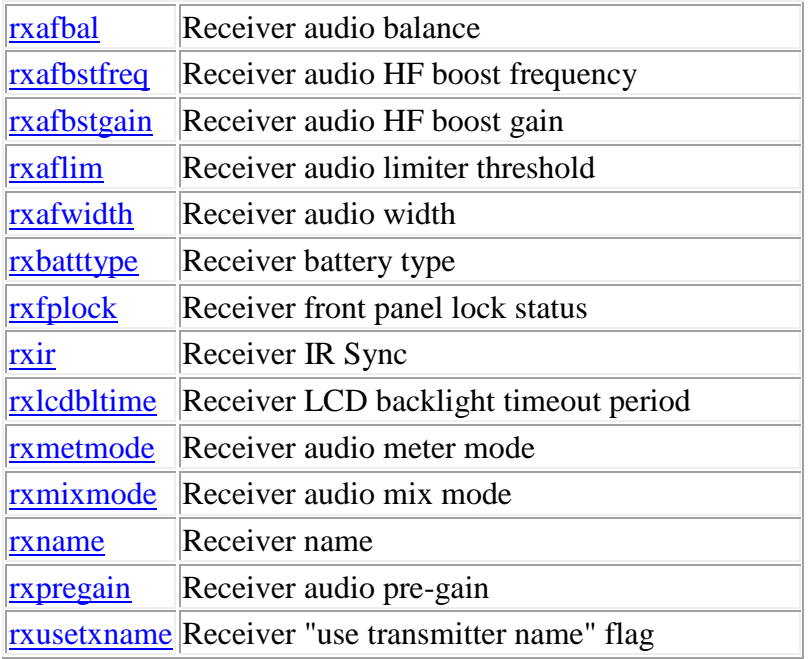

**Termination:** all commands are terminated with an ASCII **carriage return** character (hex code 0x0D), represented by **<CR>** in the examples below. All responses are terminated with an ASCII **carriage return, line feed** pair (hex codes 0x0D, 0x0A), represented by  $\leq$ **CRLF**> in the examples below. An ellipsis (**...**) represents members of an array that have been omitted from an example for the sake of brevity.

**Verbose response:** commands prefixed with an exclamation point (bang) character result in a "verbose" response containing both the name of the property being addressed and its current value (if any). The verbose response returns the property/value pair in the "assignment" form, for example **OK rxphase(2)=0 <CRLF>**. This supports certain 3rd party control programming styles where the response needs to be self-describing.

### <span id="page-16-1"></span>**rxafbal (Receiver audio balance)**

This command may be used as a query to read the receiver audio balance, or as an update to set it. The receiver is specified by using the address syntax. Addresses must be in the range 1 to 2. The data type is integer, in the range is  $-100$  to  $+100$  and represents the balance where 0 means equal levels in left and right audio channels. If the receiver address is wildcarded, then the data type is an array of integer of size 2. In this case the value **99** may be used in an update to indicate that a particular receiver is to **remain unchanged** by the command.

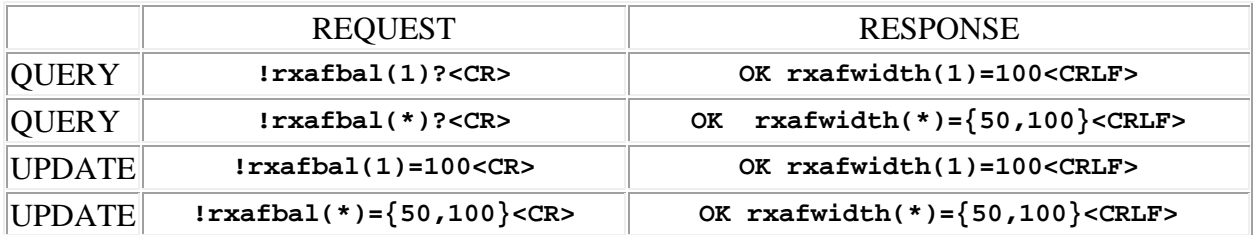

# <span id="page-17-0"></span>**rxafbstfreq (Receiver audio HF boost frequency)**

This command may be used as a query to read the audio "high frequency boost" corner frequency, or as an update to set it. The receiver is specified by using the address syntax. Addresses must be in the range 1 to 2. If the receiver address is wildcarded, then the data type is an array of integer of size 2. In this case the value **99** may be used in an update to indicate that a particular receiver is to **remain unchanged** by the command. The data type is integer, and is a code representing one of the following corner frequencies:

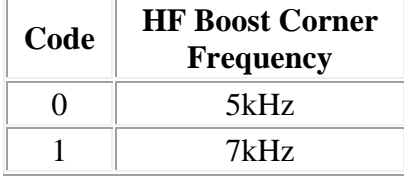

Examples:

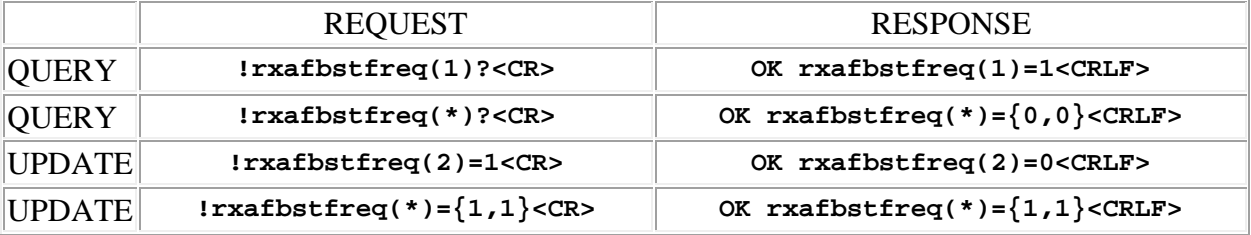

### <span id="page-17-1"></span>**rxafbstgain (Receiver audio HF boost gain)**

This command may be used as a query to read the audio "high frequency boost" gain, or as an update to set it. The receiver is specified by using the address syntax. Addresses must be in the range 1 to 2. If the receiver address is wildcarded, then the data type is an array of integer of size 2. In this case the value **99** may be used in an update to indicate that a particular receiver is to

**remain unchanged** by the command. The data type is integer, and is a code representing one of the following gain values:

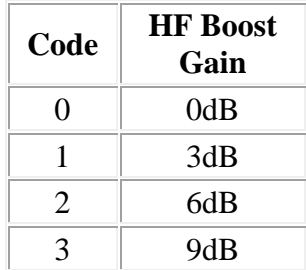

Examples:

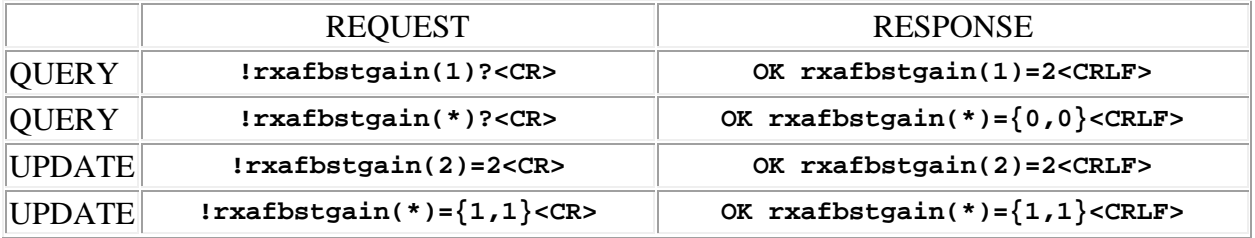

# <span id="page-18-0"></span>**rxaflim (Receiver audio limiter threshold)**

This command may be used as a query to read the audio limiter threshold, or as an update to set it. The receiver is specified by using the address syntax. Addresses must be in the range 1 to 2. If the receiver address is wildcarded, then the data type is an array of integer of size 2. In this case the value **99** may be used in an update to indicate that a particular receiver is to **remain unchanged** by the command. The data type is integer, and is a code representing one of the following threshold values in dB relative to Full Scale:

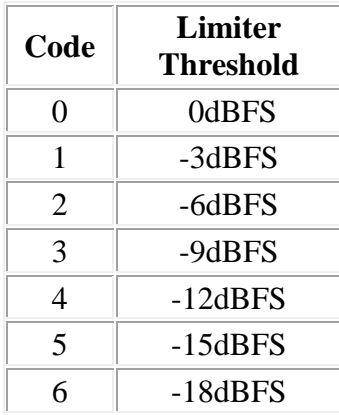

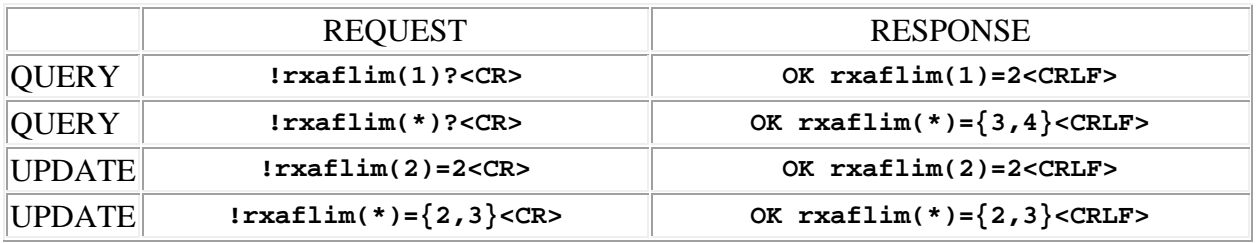

### <span id="page-19-0"></span>**rxafwidth (Receiver audio width)**

This command may be used as a query to read the receiver audio width, or as an update to set it. The receiver is specified by using the address syntax. Addresses must be in the range 1 to 2. The data type is integer, in the range is 0 to 100 and represents the width (left/right channel separation) as a percentage. If the receiver address is wildcarded, then the data type is an array of integer of size 2. In this case the value **99** may be used in an update to indicate that a particular receiver is to **remain unchanged** by the command.

Examples:

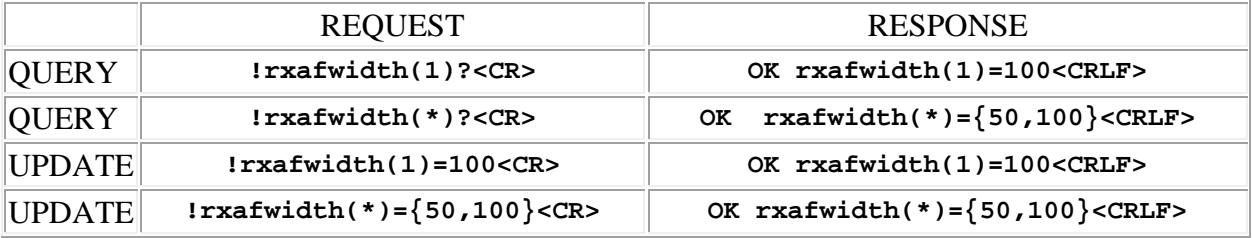

# <span id="page-19-1"></span>**rxbatttype (Receiver battery type)**

This command may be used as a query to read the battery type, or as an update to set it. The receiver is specified by using the address syntax. Addresses must be in the range 1 to 2. If the receiver address is wildcarded, then the data type is an array of integer of size 2. In this case the value **99** may be used in an update to indicate that a particular receiver is to **remain unchanged** by the command. The data type is integer, and is a code representing one of the following battery types:

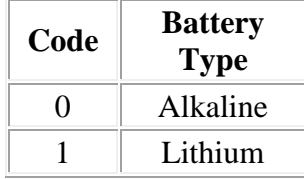

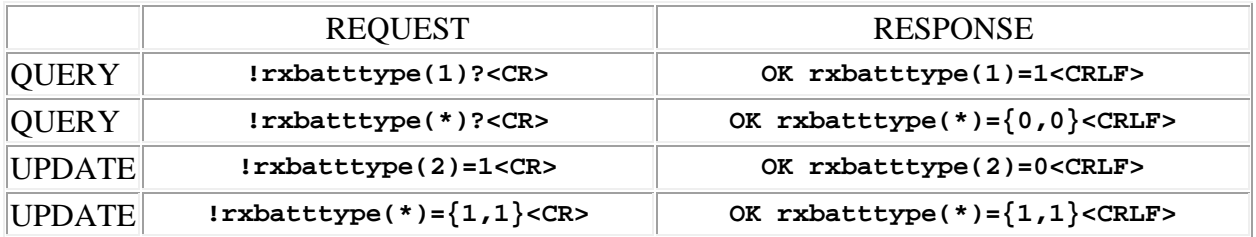

# <span id="page-20-0"></span>**rxfplock (Receiver front panel lock status)**

This command may be used as a query to read the front panel lock status, or as an update to set it. The receiver is specified by using the address syntax. Addresses must be in the range 1 to 2. The data type is integer, either 1 or 0, where 1 is "locked" and 0 is "not locked". If the receiver address is wildcarded, then the data type is an array of integer of size 2. In this case the value **99** may be used in an update to indicate that a particular receiver is to **remain unchanged** by the command.

Examples:

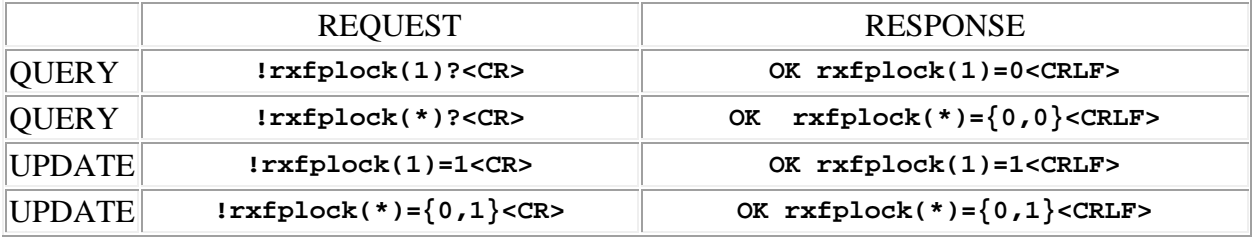

# <span id="page-20-1"></span>**rxir (Receiver IR sync)**

This command may be used as an update to initiate an IR sync between the transmitter and the receiver. The receiver is specified by using the address syntax. Addresses must be in the range 1 to 2. The data type is integer, and is a code representing one of the following transaction types:

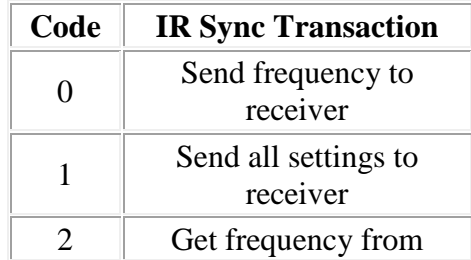

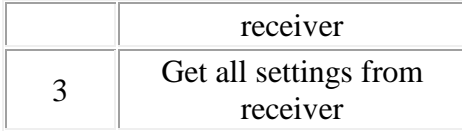

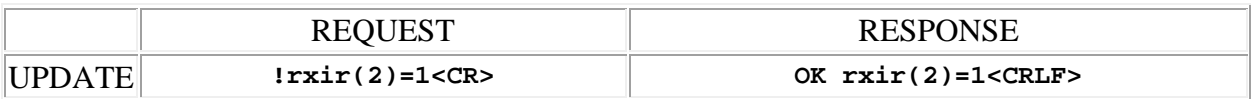

#### <span id="page-21-0"></span>**rxlcdbltime (Receiver LCD backlight timeout period)**

This command may be used as a query to read the LCD backlight timeout period, or as an update to set it. The receiver is specified by using the address syntax. Addresses must be in the range 1 to 2. If the receiver address is wildcarded, then the data type is an array of integer of size 2. In this case the value **99** may be used in an update to indicate that a particular receiver is to **remain unchanged** by the command. The data type is integer, and is a code representing one of the following:

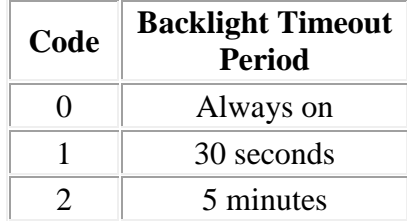

Examples:

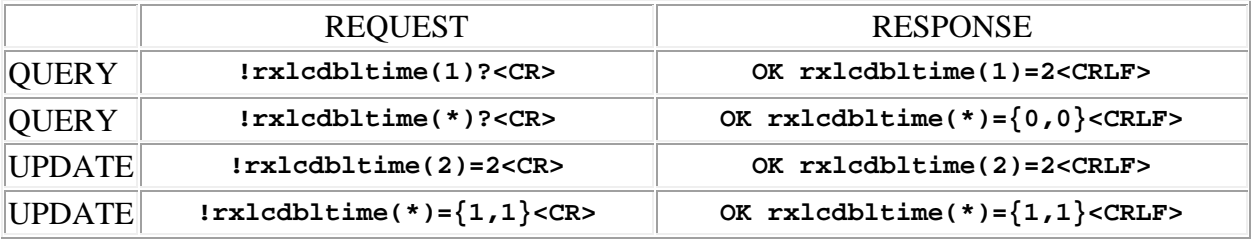

#### <span id="page-21-1"></span>**rxmetmode (Receiver audio meter mode)**

This command may be used as a query to read the audio meter mode, or as an update to set it. The receiver is specified by using the address syntax. Addresses must be in the range 1 to 2. If the receiver address is wildcarded, then the data type is an array of integer of size 2. In this case the value **99** may be used in an update to indicate that a particular receiver is to **remain unchanged** by the command. The data type is integer, and is a code representing one of the following modes:

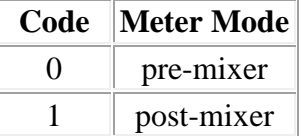

Examples:

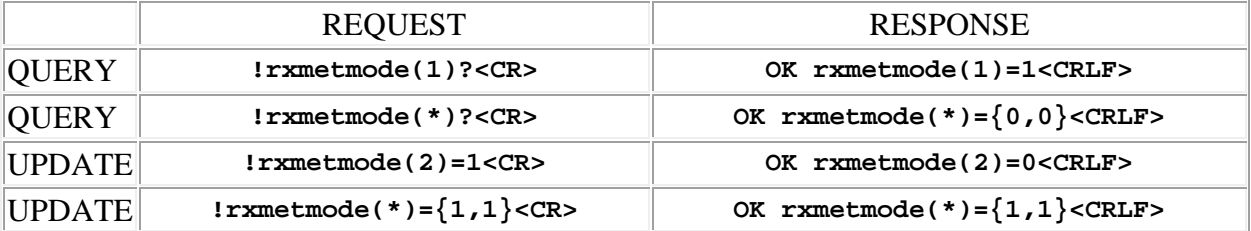

### <span id="page-22-0"></span>**rxmixmode (Receiver audio mix mode)**

This command may be used as a query to read the audio mix mode, or as an update to set it. The receiver is specified by using the address syntax. Addresses must be in the range 1 to 2. If the receiver address is wildcarded, then the data type is an array of integer of size 2. In this case the value **99** may be used in an update to indicate that a particular receiver is to **remain unchanged** by the command. The data type is integer, and is a code representing one of the following mix modes::

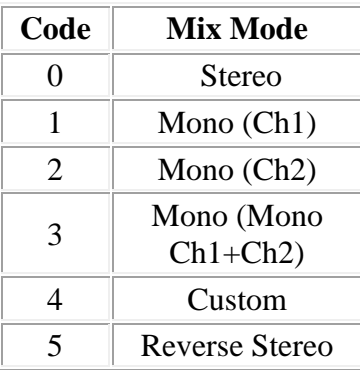

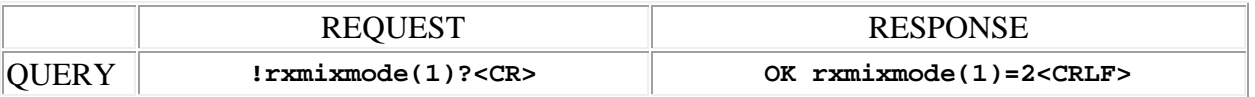

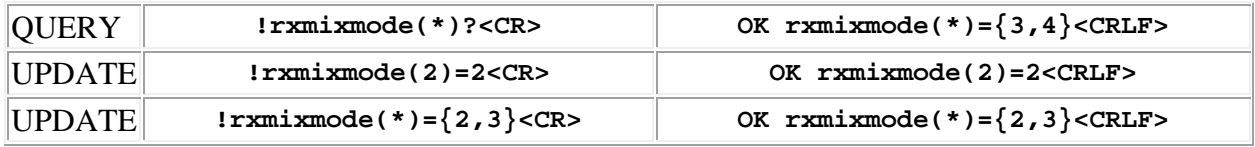

### <span id="page-23-0"></span>**rxname (Receiver name)**

This command may be used as a query to read the receiver name, or as an update to set it. The channel is specified by using the address syntax. Addresses must be in the range 1 to 2. The data type is string, with a limit of 15 characters.

**Note:** String arguments in commands need to be passed in **quoted** form, contained in a pair of **double-quote** (") characters. A problem arises when using the inlb command to read or write a string that already contains double-quote characters, for example: The "Hula" Room. The solution is to **escape** the double quotes within The "Hula" Room so that it can be passed as a string argument for the inlb command. This is done by preceding the double-quote characters with a **backslash** character like this: The \"Hula\" Room. Now it can be passed as a string argument to the inlb command: inlb(1)="The \"Hula\" Room". Since the **backslash** serves as the escape character in quoted-string arguments, it too must be escaped if it is part of the string, so "foo\bar" would become "foo\\bar". If necessary, any character, printable or nonprintable, can be represented in the hexadecimal escaped form  $\x$ <sub>HH</sub> where HH is any 2-digit hexadecimal number. The special escaped character forms  $\chi$  (carriage return),  $\chi$  (new line) and \t (tab) are also recognized..

Examples:

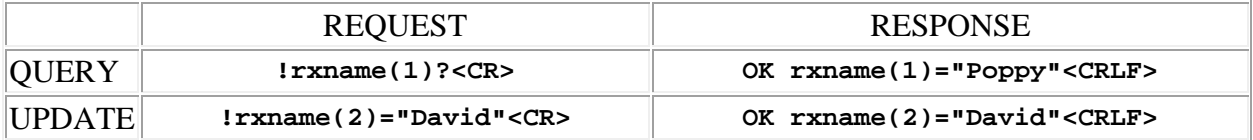

# <span id="page-23-1"></span>**rxpregain (Receiver audio pre-gain)**

This command may be used as a query to read the audio pre-gain, or as an update to set it. The receiver is specified by using the address syntax. Addresses must be in the range 1 to 2. If the receiver address is wildcarded, then the data type is an array of integer of size 2. In this case the value **99** may be used in an update to indicate that a particular receiver is to **remain unchanged** by the command. The data type is integer, and is a code representing one of the following gain values:

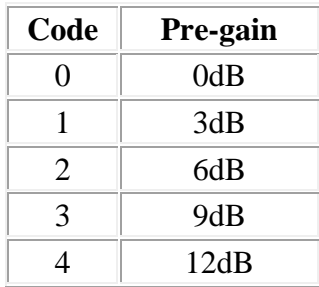

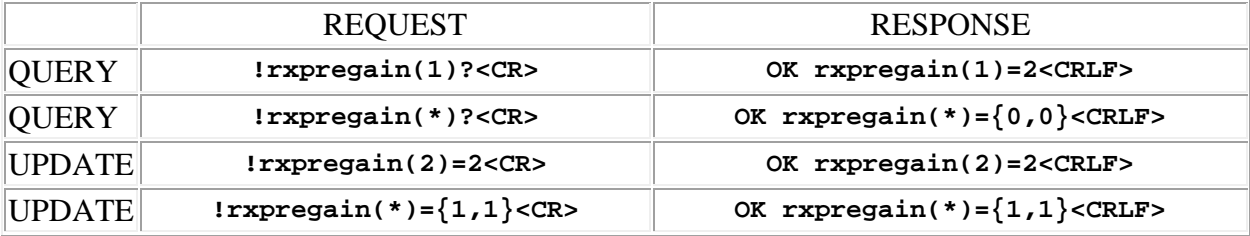

## <span id="page-24-0"></span>**rxusetxname (Receiver "use transmitter name" flag)**

This command may be used as a query to read the "use transmitter name as receiver name" flag, or as an update to set it. The receiver is specified by using the address syntax. Addresses must be in the range 1 to 2. The data type is integer, either 1 or 0, where 1 is "use tx name as rx name" and 0 is "do not use tx name as rx name". If the receiver address is wildcarded, then the data type is an array of integer of size 2. In this case the value **99** may be used in an update to indicate that a particular receiver is to **remain unchanged** by the command.

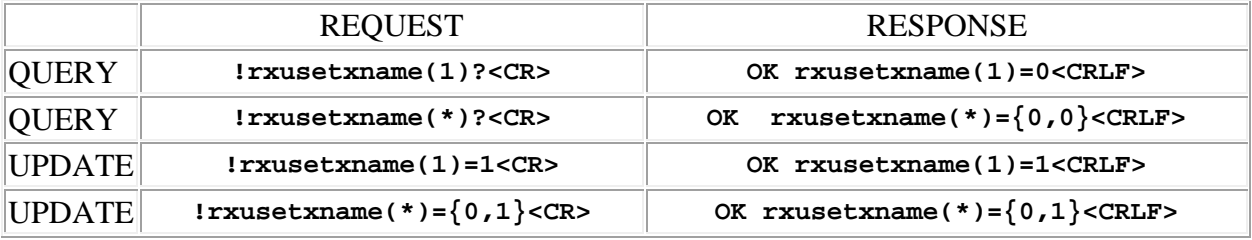

# <span id="page-26-0"></span>**M2T Transmitter Commands**

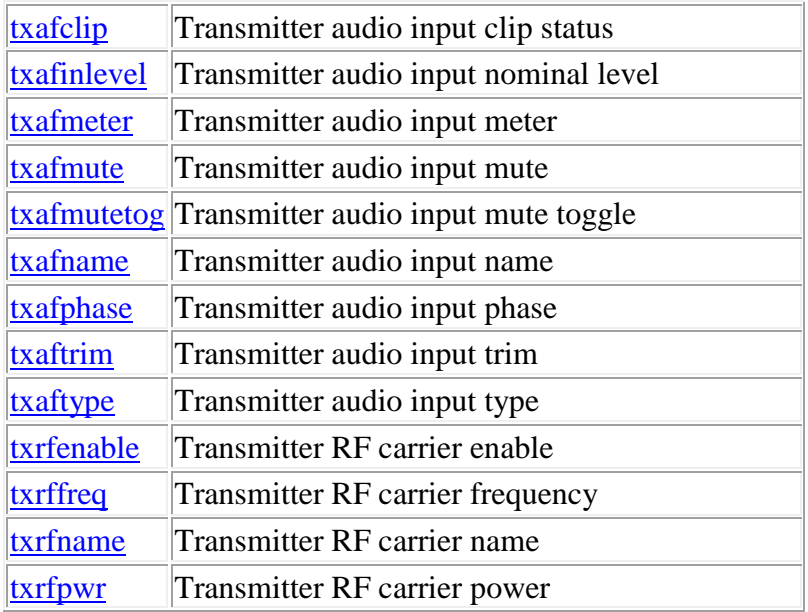

**Termination:** all commands are terminated with an ASCII **carriage return** character (hex code 0x0D), represented by **<CR>** in the examples below. All responses are terminated with an ASCII **carriage return, line feed** pair (hex codes 0x0D, 0x0A), represented by **<CRLF**> in the examples below. An ellipsis (**...**) represents members of an array that have been omitted from an example for the sake of brevity.

**Verbose response:** commands prefixed with an exclamation point (bang) character result in a "verbose" response containing both the name of the property being addressed and its current value (if any). The verbose response returns the property/value pair in the "assignment" form, for example **OK** rxphase(2)=0 <CRLF>. This supports certain 3rd party control programming styles where the response needs to be self-describing.

# <span id="page-26-1"></span>**txafclip (Transmitter audio input clip status)**

This command may be used as a query to read the transmitter audio input clip status. The audio channel is specified by using the 2 dimensional address syntax. Addresses for the first dimension (transmitter) must be in the range 1 to 2. Addresses for the second dimension (audio channel) must be in the range 1 to 2. The data type is integer, either "1" meaning that the audio channel is clipping, or "0" meaning that it is not. If the transmitter address or audio channel address is wildcarded, then the data type is an array of integer of size 2. If both are wildcarded then the data type is an array of integer of size 4.

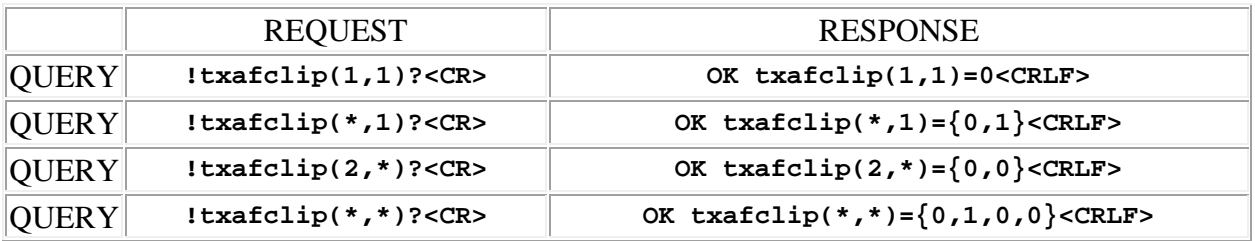

# <span id="page-27-0"></span>**txafinlevel (Transmitter audio input nominal level)**

This command may be used as a query to read the transmitter audio input nominal level or as an update to set it. The audio channel is specified by using the 2 dimensional address syntax. Addresses for the first dimension (transmitter) must be in the range 1 to 2. Addresses for the second dimension (audio channel) must be in the range 1 to 2. The data type is integer and is a code that specifies the nominal input level (the 0dB point on the audio input scale). It may be either 0 or 1, with the following meanings:

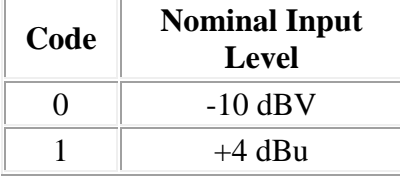

If the transmitter address or audio channel address is wildcarded, then the data type is an array of integer of size 2. If both are wildcarded then the data type is an array of integer of size 4. In these cases the value 99 may be used in an update to indicate that a particular input level is to **remain unchanged** by the command.

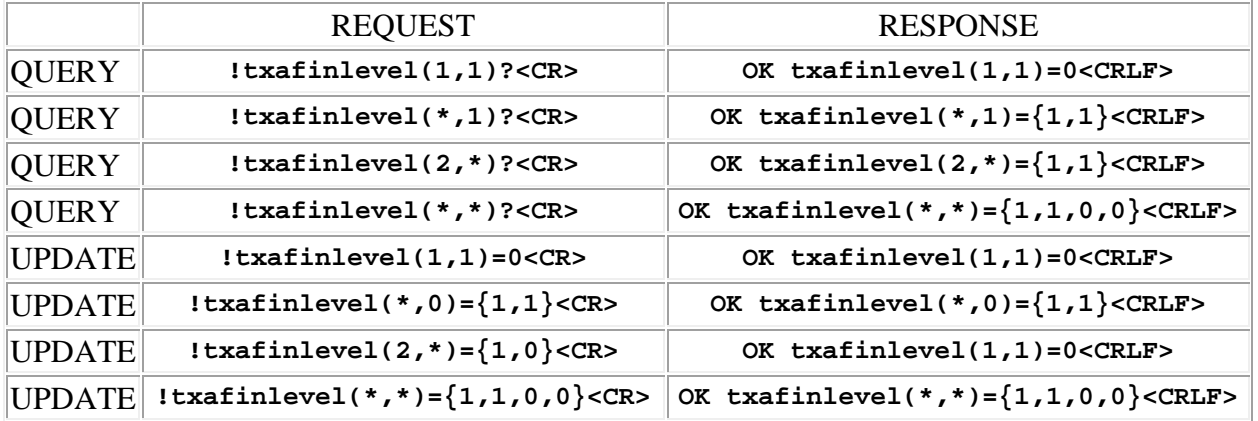

# <span id="page-28-0"></span>**txafmeter (Transmitter audio input meter)**

This command may be used as a query to read the transmitter audio input meter. The audio channel is specified by using the 2 dimensional address syntax. Addresses for the first dimension (transmitter) must be in the range 1 to 2. Addresses for the second dimension (audio channel) must be in the range 1 to 2. The data type is integer, in the range  $-40$  to  $+20$  and represents the input level in dB nominal. If the transmitter address or audio channel address is wildcarded, then the data type is an array of integer of size 2. If both are wildcarded then the data type is an array of integer of size 4.

Examples:

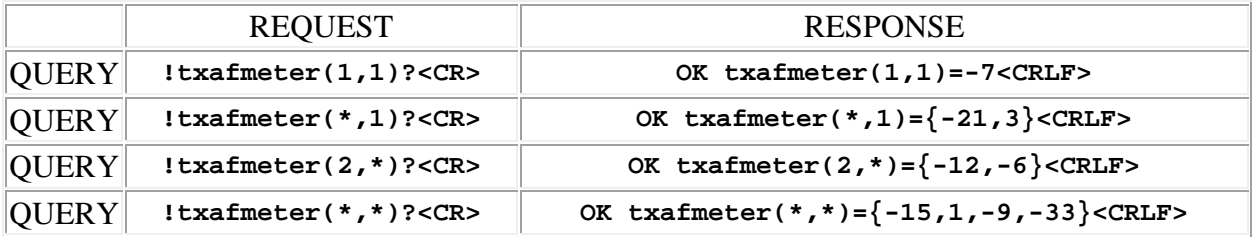

### <span id="page-28-1"></span>**txafmute (Transmitter audio input mute)**

This command may be used as a query to read the transmitter audio input mute status or as an update to set it. The audio channel is specified by using the 2 dimensional address syntax. Addresses for the first dimension (transmitter) must be in the range 1 to 2. Addresses for the second dimension (audio channel) must be in the range 1 to 2. The data type is integer, either "1" meaning that the audio channel is muted, or "0" meaning that it is not. If the transmitter address or audio channel address is wildcarded, then the data type is an array of integer of size 2. If both are wildcarded then the data type is an array of integer of size 4. In these cases the value 99 may be used in an update to indicate that a particular input mute is to **remain unchanged** by the command.

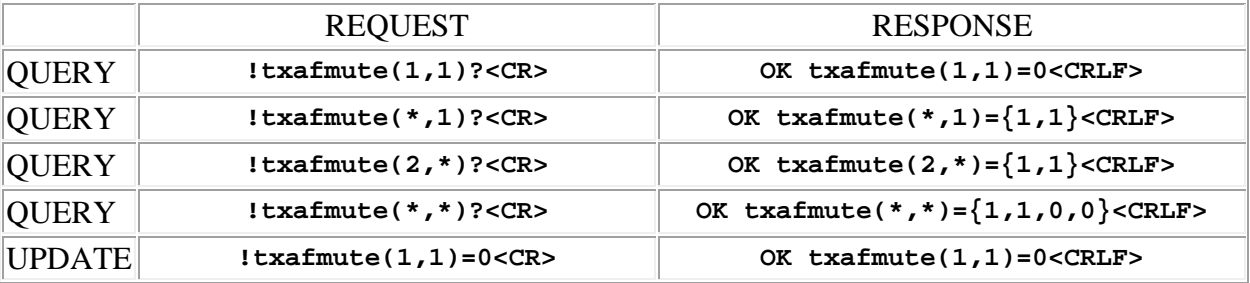

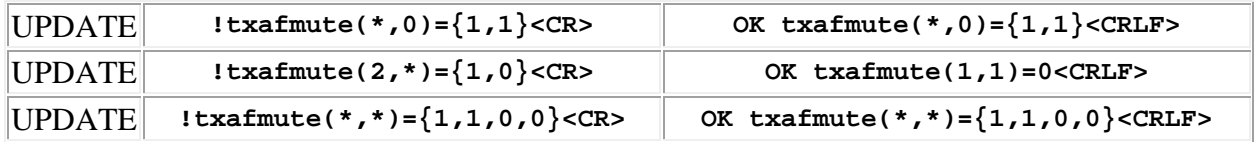

## <span id="page-29-0"></span>**txafmutetog (Transmitter audio input mute toggle)**

This command may be used as a query to toggle the transmitter audio input mute status. The audio channel is specified by using the 2 dimensional address syntax. Addresses for the first dimension (transmitter) must be in the range 1 to 2. Addresses for the second dimension (audio channel) must be in the range 1 to 2. The response to a verbose command is the new mute status for the audio inputs that are addressed.

Examples:

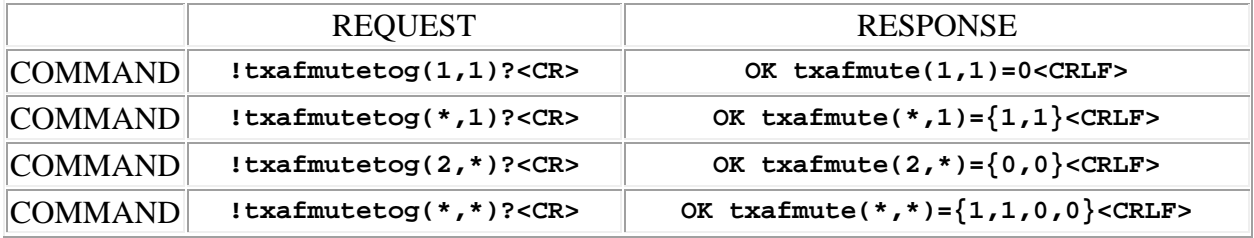

### <span id="page-29-1"></span>**txafname (Transmitter audio input name)**

This command may be used as a query to read the audio input name, or as an update to set it. The audio channel is specified by using the 2 dimensional address syntax. Addresses for the first dimension (transmitter) must be in the range 1 to 2. Addresses for the second dimension (audio channel) must be in the range 1 to 2. The data type is string, with a limit of 15 characters.

**Note:** String arguments in commands need to be passed in **quoted** form, contained in a pair of **double-quote** (") characters. A problem arises when using the inlb command to read or write a string that already contains double-quote characters, for example: The "Hula" Room. The solution is to **escape** the double quotes within The "Hula" Room so that it can be passed as a string argument for the inlb command. This is done by preceding the double-quote characters with a **backslash** character like this: The \"Hula\" Room. Now it can be passed as a string argument to the inlb command: inlb(1)="The \"Hula\" Room". Since the **backslash** serves as the escape character in quoted-string arguments, it too must be escaped if it is part of the string, so "foo\bar" would become "foo\\bar". If necessary, any character, printable or nonprintable, can be represented in the hexadecimal escaped form  $\chi$ <sub>HH</sub> where HH is any 2-digit hexadecimal number. The special escaped character forms  $\rm\trsim$  (carriage return),  $\rm\trsim$  (new line) and \t (tab) are also recognized..

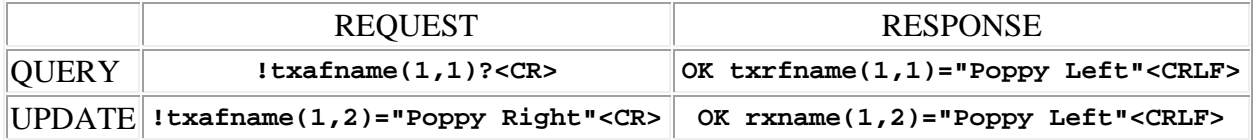

## <span id="page-30-0"></span>**txafphase (Transmitter audio input phase)**

This command may be used as a query to read the transmitter audio input phase status or as an update to set it. The audio channel is specified by using the 2 dimensional address syntax. Addresses for the first dimension (transmitter) must be in the range 1 to 2. Addresses for the second dimension (audio channel) must be in the range 1 to 2. The data type is integer, either "1" meaning that the audio phase is inverted (shifted by 180 degrees), or "0" meaning that it is not. If the transmitter address or audio channel address is wildcarded, then the data type is an array of integer of size 2. If both are wildcarded then the data type is an array of integer of size 4. In these cases the value 99 may be used in an update to indicate that a particular input phase is to **remain unchanged** by the command.

Examples:

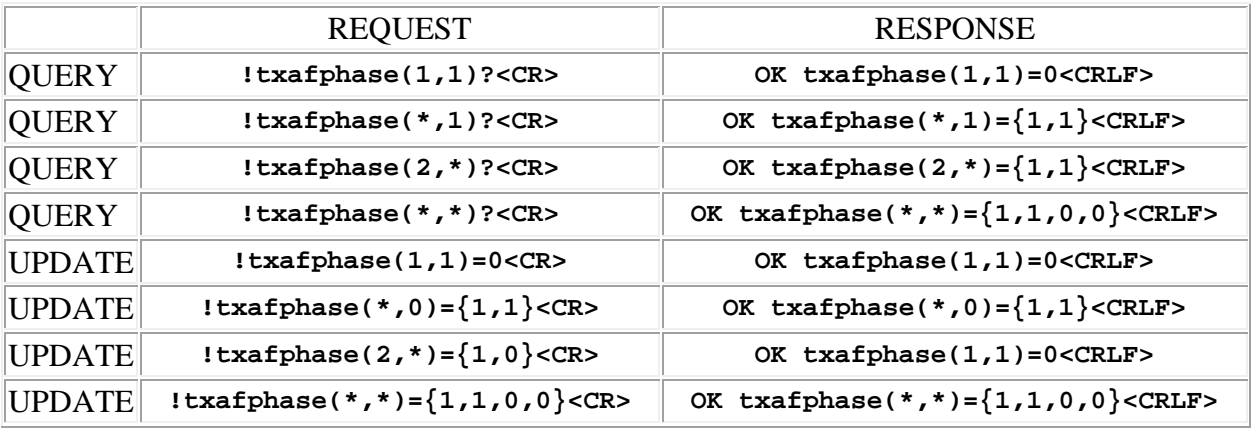

# <span id="page-30-1"></span>**txaftrim (Transmitter audio input trim)**

This command may be used as a query to read the transmitter audio input trim or as an update to set it. The audio channel is specified by using the 2 dimensional address syntax. Addresses for the first dimension (transmitter) must be in the range 1 to 2. Addresses for the second dimension (audio channel) must be in the range 1 to 2. The data type is integer, in the range  $-5$  to  $+5$ , representing the gain in dB. If the transmitter address or audio channel address is wildcarded, then the data type is an array of integer of size 2. If both are wildcarded then the data type is an

array of integer of size 4. In these cases the value 99 may be used in an update to indicate that a particular audio trim is to **remain unchanged** by the command.

Examples:

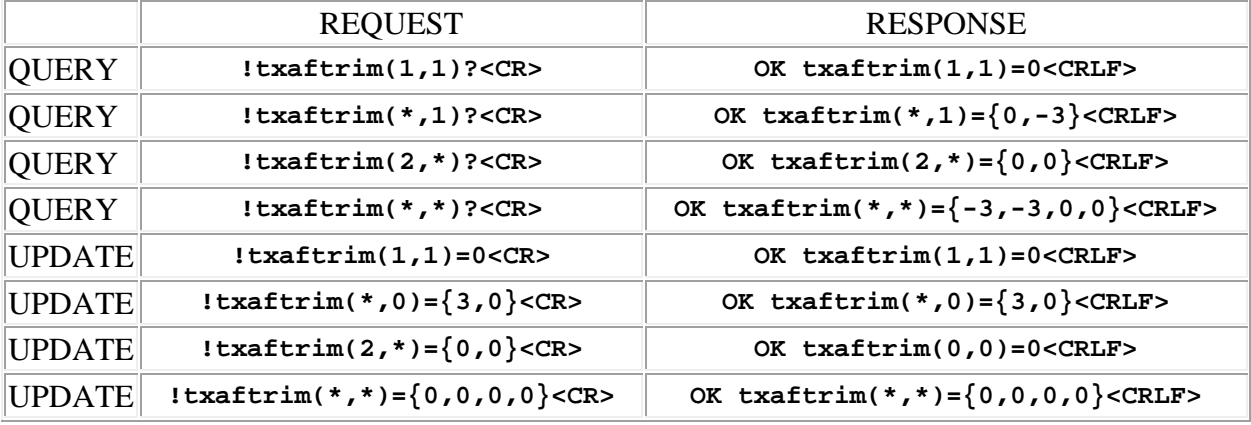

#### <span id="page-31-0"></span>**txaftype (Transmitter audio input type)**

This command may be used as a query to read the transmitter audio input type or as an update to set it. The audio channel is specified by using the 2 dimensional address syntax. Addresses for the first dimension (transmitter) must be in the range 1 to 2. Addresses for the second dimension (audio channel) must be in the range 1 to 2. The data type is integer and is a code that specifies the input type. It may be either 0 or 1, with the following meanings:

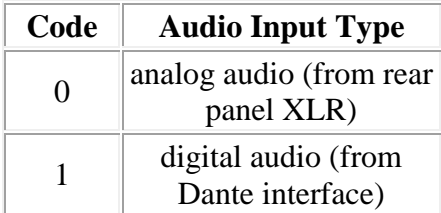

If the transmitter address or audio channel address is wildcarded, then the data type is an array of integer of size 2. If both are wildcarded then the data type is an array of integer of size 4. In these cases the value 99 may be used in an update to indicate that a particular input type is to **remain unchanged** by the command.

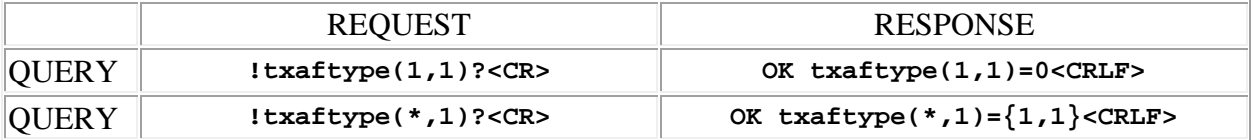

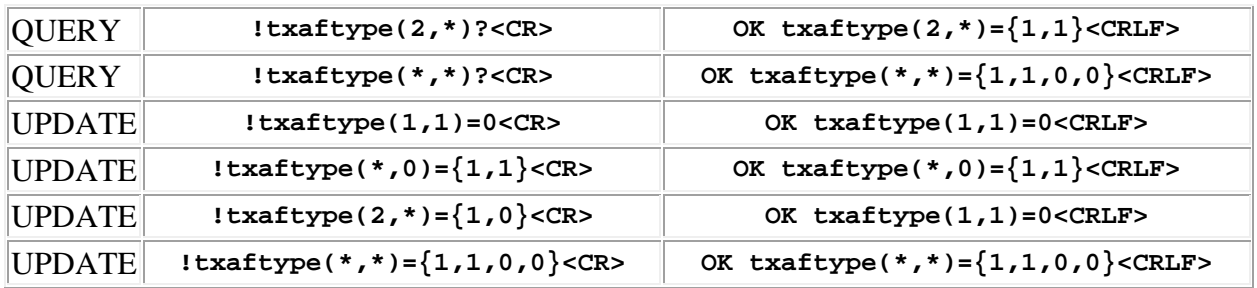

# <span id="page-32-0"></span>**txrfenable (Transmitter RF carrier enable)**

This command may be used as a query to read the transmitter RF carrier enable status or as an update to set it. The o set it. The transmitter is specified by using the address syntax. Addresses must be in the range 1 to 2. The data type is integer, either "1" meaning that the RF carrier is enabled, or "0" meaning that it is not. If the transmitter address is wildcarded, then the data type is an array of integer of size 2. In these cases the value 99 may be used in an update to indicate that a particular carrier enable is to **remain unchanged** by the command.

Examples:

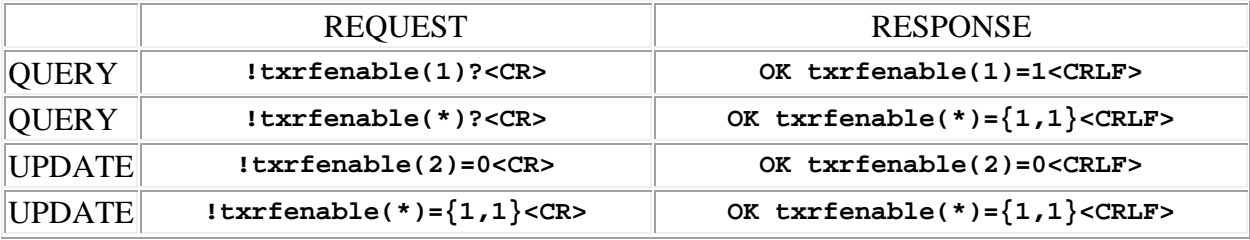

# <span id="page-32-1"></span>**txrffreq (Transmitter RF carrier frequency)**

This command may be used as a query to read the transmitter carrier frequency, or as an update to set it. The transmitter is specified by using the address syntax. Addresses must be in the range 1 to 2. The data type is integer, representing the frequency in kHz. If the transmitter address is wildcarded, then the data type is an array of integer of size 2. In this case the value **999999** may be used in an update to indicate that a particular transmitter frequency is to **remain unchanged** by the command.

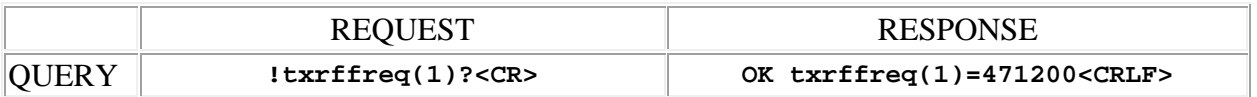

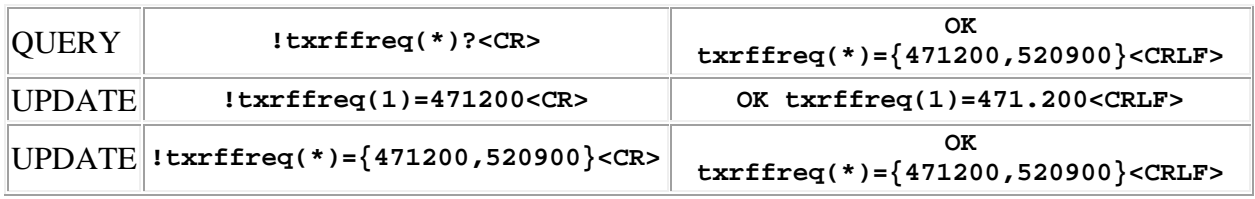

## <span id="page-33-0"></span>**txrfname (Transmitter RF carrier name)**

This command may be used as a query to read the RF carrier name, or as an update to set it. The transmitter is specified by using the address syntax. Addresses must be in the range 1 to 2. The data type is string, with a limit of 15 characters.

**Note:** String arguments in commands need to be passed in **quoted** form, contained in a pair of **double-quote** (") characters. A problem arises when using the inlb command to read or write a string that already contains double-quote characters, for example: The "Hula" Room. The solution is to **escape** the double quotes within The "Hula" Room so that it can be passed as a string argument for the inlb command. This is done by preceding the double-quote characters with a **backslash** character like this: The \"Hula\" Room. Now it can be passed as a string argument to the inlb command: inlb(1)="The \"Hula\" Room". Since the **backslash** serves as the escape character in quoted-string arguments, it too must be escaped if it is part of the string, so "foo\bar" would become "foo\\bar". If necessary, any character, printable or nonprintable, can be represented in the hexadecimal escaped form  $\chi$ <sub>HH</sub> where HH is any 2-digit hexadecimal number. The special escaped character forms  $\chi$  (carriage return),  $\chi$  (new line) and  $\setminus t$  (tab) are also recognized..

Examples:

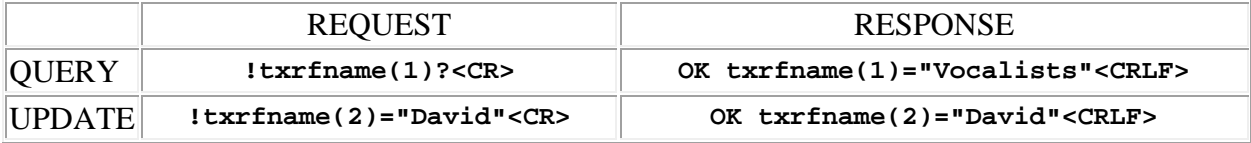

# <span id="page-33-1"></span>**txrfpwr (Transmitter RF carrier power)**

This command may be used as a query to read the transmitter RF carrier power. The transmitter is specified by using the address syntax. Addresses must be in the range 1 to 2. The data type is integer and is a code that specifies the carrier power in mW. It may be in the range 0 to 2, with the following meanings:

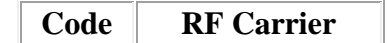

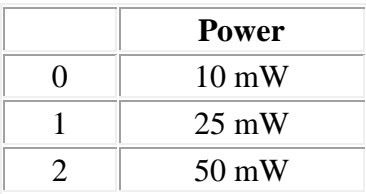

If the channel address is wildcarded, then the data type is an array of integer of size 2. In these cases the value 99 may be used in an update to indicate that a particular carrier power is to **remain unchanged** by the command.

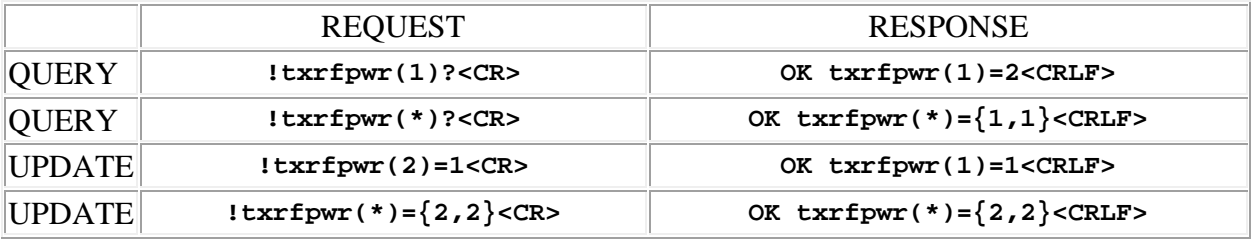